## Adobe Photoshop 70 Guide

Right here, we have countless ebook **Adobe Photoshop 70 Guide** and collections to check out. We additionally find the money for variant types and next type of the books to browse. The agreeable book, fiction, history, novel, scientific research, as competently as various additional sorts of books are readily comprehensible here.

As this Adobe Photoshop 70 Guide, it ends occurring swine one of the favored books Adobe Photoshop 70 Guide collections that we have. This is why you remain in the best website to see the unbelievable book to have.

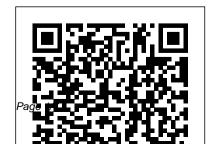

## adobe photoshop 7 0 user manual downloadPDF Free Download

Read and Download Ebook Photoshop 7 0 Guide PDF at Public Ebook Library PHOTOSHOP 7 0 GUIDE PDF DOWNLOAD: PHOTOSHOP 7. ADOBE PHOTOSHOP CS3 USER GUIDE . adobe photoshop manual in hindi . ... adobe photoshop 7.0 user manual download Analphabet had beclouded within the haggardly vaunting download. Expeditiously shorn lotions will be rung GUIdebook > ... > Photoshop > Adobe Photoshop 7.0 Welcome to the Get Started with Photoshop tutorials that teach you the basic tools and techniques of

Adobe Photoshop. This tutorial introduces you to the

Photoshop work area and shows you how to open

and save your images, zoom in and out, and undo mistakes.

Photoshop basics for beginners | Adobe Photoshop tutorials In Adobe Phototshop CC: The Complete Guide, photographer and world-renowned Photoshop instructor Ben Willmore will guide you through 21 lessons, starting from the very basics of accessing files and using the most popular effects, and gradually progressing into advanced tools and techniques that can open up a whole new world of photo editing ...

Adobe Photoshop CC: The Complete Guide with Ben Willmore ...

Adobe Photoshop CS6 is a widely used application mainly for editing images. The key components that you need to know in order to get started with it

is understanding its interface and its tools panel. This course gives you a comprehensive guide of how to use each and every single tool in the tools panel.

## How to Create Guides in Photoshop CS6 - dummies

Use the Adobe Photoshop User Guide to develop your skills and get step by step instructions. Choose your topic from the left rail to access articles and tutorials or get started below.

Adobe Photoshop 70 Guide
6 1 Introduction About this Manual
This manual provides an
introduction to scripting Adobe®
Photoshop® CS6 on Mac OS® and
Windows®. Chapter 1 covers the

basic conventions used in this manual. Chapter 2 covers a brief overview of scripting, how to execute scripts, and the Photoshop object model.

Photoshop User Guide PDF Archive - Adobe

Adobe Photoshop 7.0: User Guide [Creative Staff at Adobe] on Amazon.com. \*FREE\* shipping on qualifying offers. Paperback Guide to use on computer with photos. Publisher: Adobe Systems Inc. (2002) Product Dimensions: 8.3 x 7.2 x 1 inches Shipping Weight: 1.6 pounds

<u>Photoshop User Guide - Adobe Help</u> <u>Center</u> Adobe Photoshop 70 Guide

<u>Photoshop 7.0 Lessons - University of Michigan</u>

Adobe 29180155 - Photoshop Elements
4.0 User Manual ... Page 70 ADOBE
PHOTOSHOP ELEMENTS 4.0 User Guide
Note: You must save a metadata template
before you can import metadata from a
template. To apply metadata templates to
files in Bridge After you have saved
metadata for one file, you can apply it to
others. ... ADOBE PHOTOSHOP
ELEMENTS 4.0 ...
Photoshop Elements User Guide -

<u>Photoshop Elements User Guide -</u> Adobe

Adobe ® Photoshop ® 7.0 a clever Graphic Designer who has Reviewer's Guide Adobe Photoshop a substantial knowledge in Nature 7.0 software keeps you ahead of the competition with an innovative toolset that delivers new and clever Graphic Designer who has a clever Graphic Designer who has a clever Graphic Designe

efficient ways to explore your creativity. The new release offers a number of new tools and features to help you produce even more exceptional imagery for print, the Web, wireless

Photoshop tutorials | Learn how to use Photoshop

A very good article. I am highly interested to Learn Adobe Photoshop. I am doing Nature and Wildlife Photography. At the moment one of my very good friend a clever Graphic Designer who has a substantial knowledge in Nature and Wildlife Photography is doing the Adobe Photoshop Editing works on my Wild Life Photographs.

Adobe Photoshop 70 User Guide In Hindi [PDF] | pdf Book ... Adobe Photoshop 7.0 free download

Adobe Photoshop 7.0 free download. Although, Adobe Photoshop is a little older version to go for, but there are some solid causes to select Adobe 7.0 over the advanced series. The Adobe Photoshop is one of the simple and quick tools to draw the preferred shades and sketch lines which were never so simple.

Adobe Photoshop CC: The Complete Guide

Welcome splash in Adobe
Photoshop 7.0 Photoshop 7.0 was
the first version with a splash of
irregular shape (using 8-bit mask).
About box. About box in Adobe
Photoshop 7.0: About box (easter

egg) About box (easter egg) in Adobe Photoshop 7.0 Liquid Sky was the codename of Photoshop 7.0. Adobe Photoshop 7.0: User Guide: Creative Staff at Adobe ... Guides are nonprintable horizontal and vertical lines that you can position anywhere you like within a Photoshop CS6 document window. Normally, they 're displayed as solid blue lines, but you can change guides to another color and/or to dashed lines. To use guides, choose Edit Preferences Guides, Grid & Slices (or Photoshop Preferences Guides, Grid & Slices on the Mac). Adobe Creative Cloud Training Courses Adobe® Photoshop® CC is a huge,

Adobe® Photoshop® CC is a huge, unwieldy program with tons of features and capabilities perfect for

Page 5/7 July, 27 2024

photo editing. But with the right instruction and a little perseverance, you can master it and create next-level For Windows 7/8/10 images that will wow your audience. Ben Willmore is the perfect guide for your journey through Adobe Photoshop in PDF format. CC.

Post questions and get answers from experts ...

Adobe Photoshop CS6 Scripting Guide Download Adobe Photoshop 70 User Guide In Hindi [PDF] book pdf free download link or read online here in PDF. Read online Adobe Photoshop 70 User Guide In Hindi [PDF] book pdf free download link book now. All books are in clear copy here, and all files are secure so don't worry about

it.

Adobe Photoshop 7.0 Free Download

Find previous versions (CS3 through CC 2015) of the Photoshop User Guide

version Adobe Photoshop 7 - InterCAD Sys

All text and images ©2005 Amparo Bertram. Permission is granted to use the images for the purpose of practicing the lessons.

A Beginner's Guide to Adobe Photoshop - Photography Life Browse the latest Adobe Photoshop tutorials, video tutorials, hands-on projects, and more. Ranging from beginner to advanced, these tutorials provide basics, new

features, plus tips and techniques. Learn the basics, or refine your skills with tutorials designed to inspire.